# SCOUTDE SCHOOL-

### **Unterrichtsmaterialien in digitaler und in gedruckter Form**

# **Auszug aus:**

Redactar un resumen y comentario

**Das komplette Material finden Sie hier:**

[School-Scout.de](http://www.school-scout.de/81098-redactar-un-resumen-y-comentario)

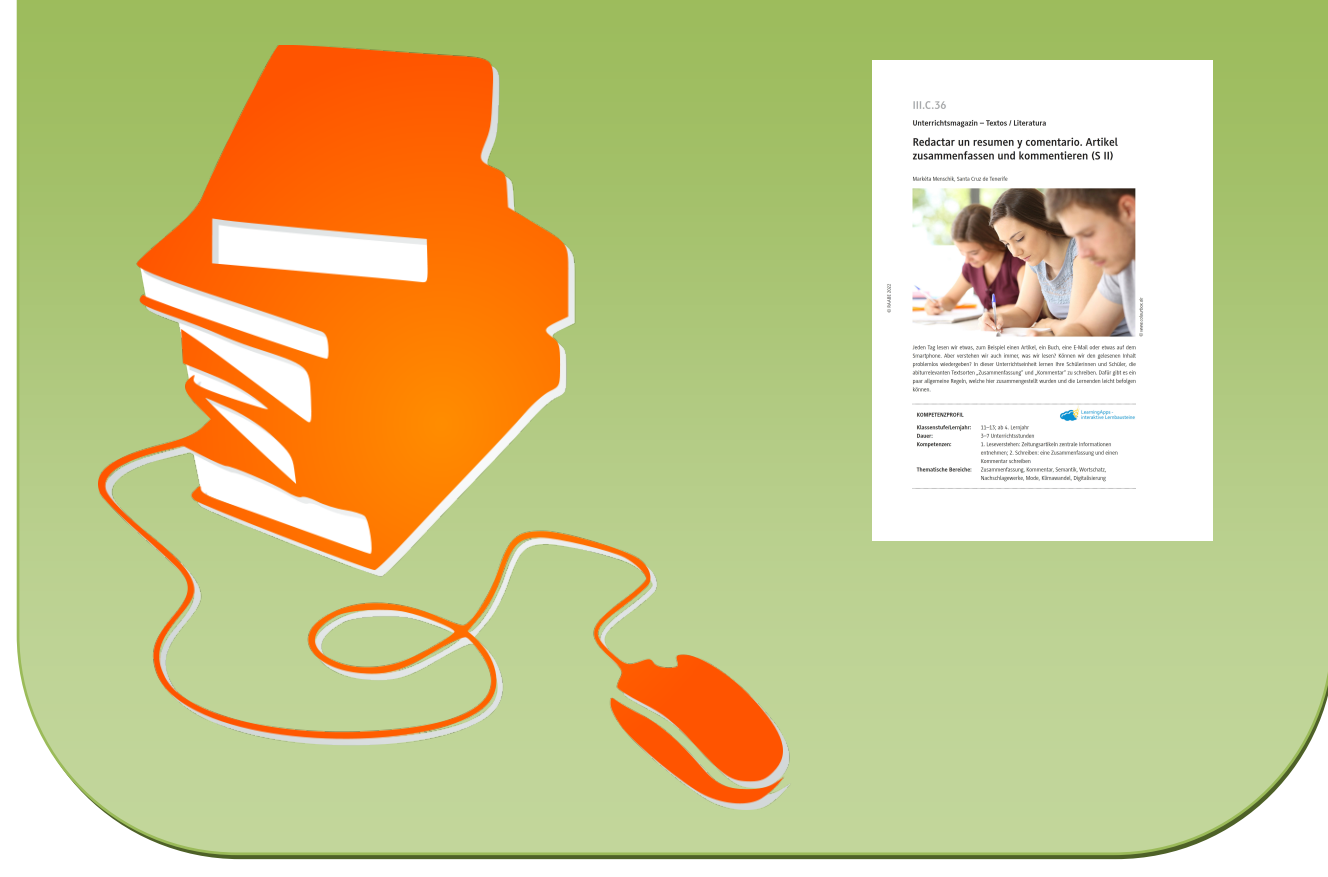

© Copyright school-scout.de / e-learning-academy AG – Urheberrechtshinweis (® erser Material-Vorschau sind Copyright school-scout.de / e-learning-academy AG – Urheberrechtshinweis<br>Iearning-academy AG. Wer diese Vorschause

**Unterrichtsmagazin – Textos / Literatura**

## **Redactar un resumen y comentario. Artikel zusammenfassen und kommentieren (S II)**

Markéta Menschik, Santa Cruz de Tenerife

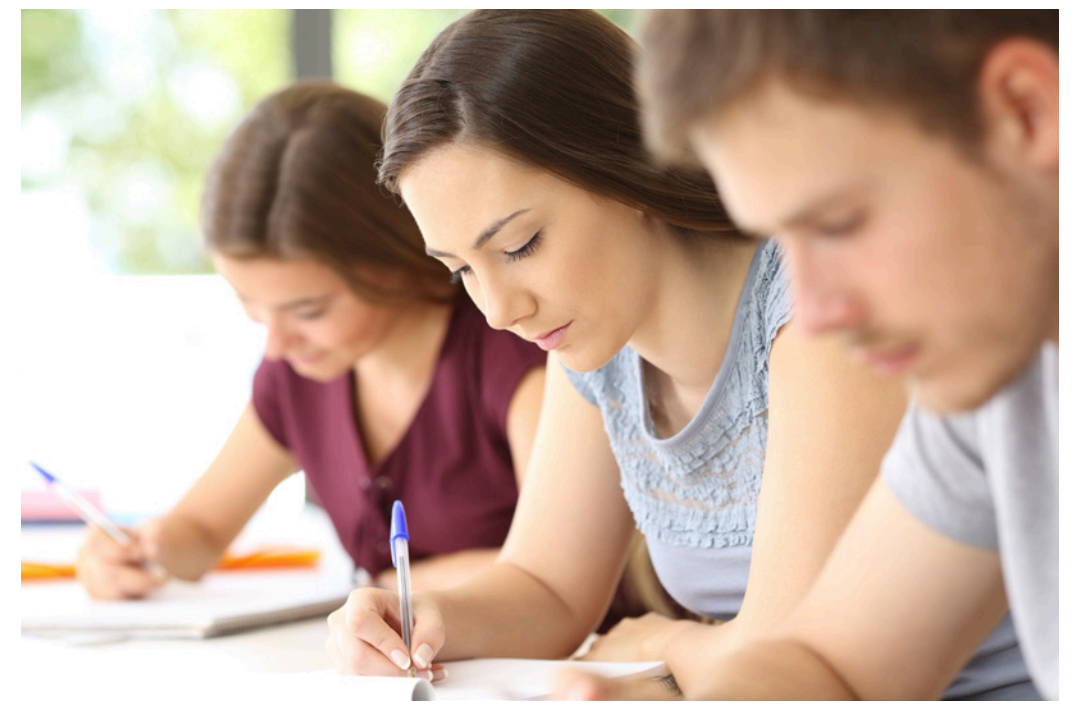

© www.colourbox.de *© [www.colourbox.de](http://www.colourbox.de)*

Jeden Tag lesen wir etwas, zum Beispiel einen Artikel, ein Buch, eine E-Mail oder etwas auf dem Smartphone. Aber verstehen wir auch immer, was wir lesen? Können wir den gelesenen Inhalt problemlos wiedergeben? In dieser Unterrichtseinheit lernen Ihre Schülerinnen und Schüler, die abiturrelevanten Textsorten "Zusammenfassung" und "Kommentar" zu schreiben. Dafür gibt es ein paar allgemeine Regeln, welche hier zusammengestellt wurden und die Lernenden leicht befolgen können.

#### **KOMPETENZPROFIL**

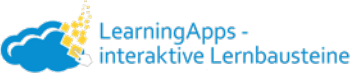

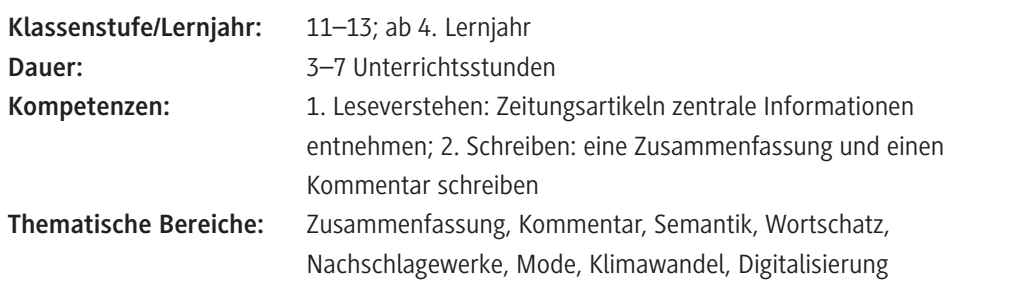

#### **Fachliche Hinweise**

#### Zu den Textsorten "Zusammenfassung" und "Kommentar"

Für jede Textsorte sind bestimmte **Merkmale** charakteristisch, anhand derer Texte klassifiziert werden können. Auch die Textsorten "Zusammenfassung" und "Kommentar" folgen gewissen Regeln. So wird zum Beispiel in einer Zusammenfassung der wesentliche Inhalt eines Textes in eigenen Worten und sachlich wiedergegeben, während für einen Kommentar die eigene Meinung in Bezug auf ein aktuelles Thema kennzeichnend ist. Um das Schreiben einer Zusammenfassung oder eines Kommentars zu erlernen, ist es wichtig, viel zu üben. Das heißt, die Lernenden sollten nach Möglichkeit viele Texte lesen und selbst zusammenfassen bzw. kommentieren. Mit der regelmäßigen Übung verbessert sich zugleich das **Leseverstehen** der Schülerinnen und Schüler, da sie sich beim Lesen unbewusst neue Wörter aus dem Kontext herleiten oder ihr Vokabular festigen.

#### **Didaktisch-methodische Hinweise**

#### **Zum Inhalt der Unterrichtseinheit**

Das Lesen unterschiedlicher Texte über allgemeine Themen soll zu einem inhaltlichen Verständnis führen. Die Lernenden sollen in der Lage sein, Texte zu lesen und zu verstehen sowie die zentralen Informationen wiederzugeben oder dazu Stellung zu nehmen. Um diese Kenntnisse zu fördern, erhalten die Schülerinnen und Schüler verschiedene **Beispieltexte**, **Anleitungen** und **Übungen**.

#### **Zur Lerngruppe und den curricularen Vorgaben**

Die Unterrichtseinheit richtet sich an Lernende der **Sekundarstufe II**. Die einleitende Theorie und die anschließenden Übungen sind so aufgebaut, dass sie den Inhalt **selbstständig** erlernen und üben können. Auch ein Vorgehen in **Gruppen** ist möglich, um sich über Erfahrungen und Meinungen auszutauschen.

Es sind gewisse Vorkenntnisse in Bezug auf Wortschatz und Grammatik erforderlich, um die authentischen Texte verstehen zu können. Daher ist es sinnvoll, **Wörterbücher** zu verwenden, da innerhalb der Texte immer wieder neue, unbekannte Wörter auftreten können.

#### **Zum Einsatz im digitalen Unterricht**

Es stehen kostenlose digitale Übungen in *LearningApps* zur Verfügung. Über "Ähnliche App erstellen" und das Bearbeitungssymbol kann die Lehrkraft die Apps bearbeiten und ihren Lernenden zur Verfügung stellen. Zum Teilen der App mit den Lernenden kann der Link unter "Teilen" sowie der automatisch generierte QR-Code genutzt werden.

#### **Zu möglichen Alternativen oder Erweiterungsmöglichkeiten**

Alternativ kann der Prozess des Schreibens und das Überarbeiten der Texte stärker fokussiert werden. Dafür können die Lernenden ihre Schreibprodukte in Kleingruppen korrigieren und überarbeiten, zum Beispiel mithilfe der Fließbandkorrektur. Auch ist es möglich, im Plenum oder ebenfalls in Gruppen über die Themen der zu lesenden Texte zu debattieren, um die Sprechkompetenz der Schülerinnen und Schüler zu fördern.

#### **Mediathek**

**Buch**

**► Nannini, Victoria:** Moda, Comunicación y Poder: ¿Qué vestimos, por qué y qué queremos decir con eso? Licenciatura en Comunicación Social. Facultad de Ciencia Política y RR.II. Universidad Nacional de Rosario. Rosario, Argentina 2016. S. 14 f.

Das Buch beinhaltet eine soziale Studie über die Kleidung der Menschen, was der Mensch mit der eigenen Mode aussagen möchte und welche Macht sie in der heutigen Gesellschaft über uns ausübt. Die Studie ist auf der Seite von <https://infolibros.org/> aufrufbar.

#### **Internetseiten**

- $\triangleright$  [https://elpais.com/clima-y-medio-ambiente/2022-06-20/jardines-en-los-tejados-arboles](https://elpais.com/clima-y-medio-ambiente/2022-06-20/jardines-en-los-tejados-arboles-africanos-y-calles-pintadas-de-blanco-como-adaptar-la-ciudad-al-calor-extremo.html#?rel=lom)[africanos-y-calles-pintadas-de-blanco-como-adaptar-la-ciudad-al-calor-extremo.html#?rel=lom](https://elpais.com/clima-y-medio-ambiente/2022-06-20/jardines-en-los-tejados-arboles-africanos-y-calles-pintadas-de-blanco-como-adaptar-la-ciudad-al-calor-extremo.html#?rel=lom) Dieser Artikel erklärt anhand verschiedener Möglichkeiten, wie die Städte an die Hitze angepasst werden können, um den aktuellen Klimawandel bewusst zu reduzieren.
- f [https://elpais.com/cultura/2022-06-26/de-paris-y-rio-de-janeiro-a-un-pueblo-de-dos-habitantes](https://elpais.com/cultura/2022-06-26/de-paris-y-rio-de-janeiro-a-un-pueblo-de-dos-habitantes-en-soria-la-escritora-que-se-lanzo-a-la-literatura-a-los-73-anos.html)[en-soria-la-escritora-que-se-lanzo-a-la-literatura-a-los-73-anos.html](https://elpais.com/cultura/2022-06-26/de-paris-y-rio-de-janeiro-a-un-pueblo-de-dos-habitantes-en-soria-la-escritora-que-se-lanzo-a-la-literatura-a-los-73-anos.html) Julia Soria schrieb ihre eigene Biografie, als sie 73 Jahre alt war. Dieser Artikel wirft einen Blick auf ihr Leben und ihre Erinnerungen. Dabei beschreibt die Autorin, wohin ihr Leben sie geführt und was sie erlebt hat.
- $\triangleright$  [https://www.eldia.es/economia/2022/06/25/transformacion-digital-puerta-apertura-obligada-](https://www.eldia.es/economia/2022/06/25/transformacion-digital-puerta-apertura-obligada-67652838.html)[67652838.html](https://www.eldia.es/economia/2022/06/25/transformacion-digital-puerta-apertura-obligada-67652838.html)

Dieser Artikel erklärt, was es mit der Digitalisierung auf sich hat und welche Wege Unternehmen gehen können.

[letzte Abrufe: 21. 10. 2022]

## **Auf einen Blick**

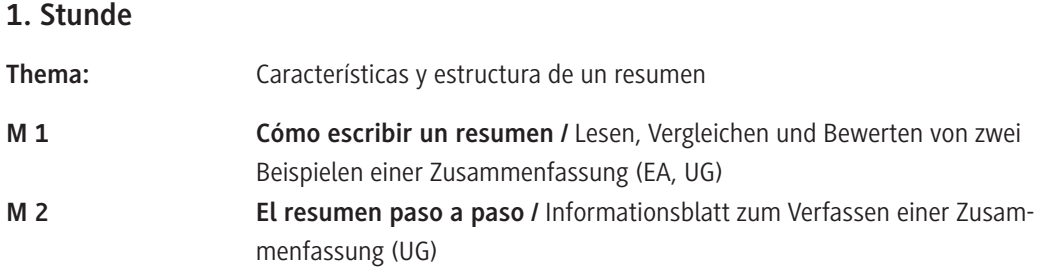

#### **2./3. Stunde**

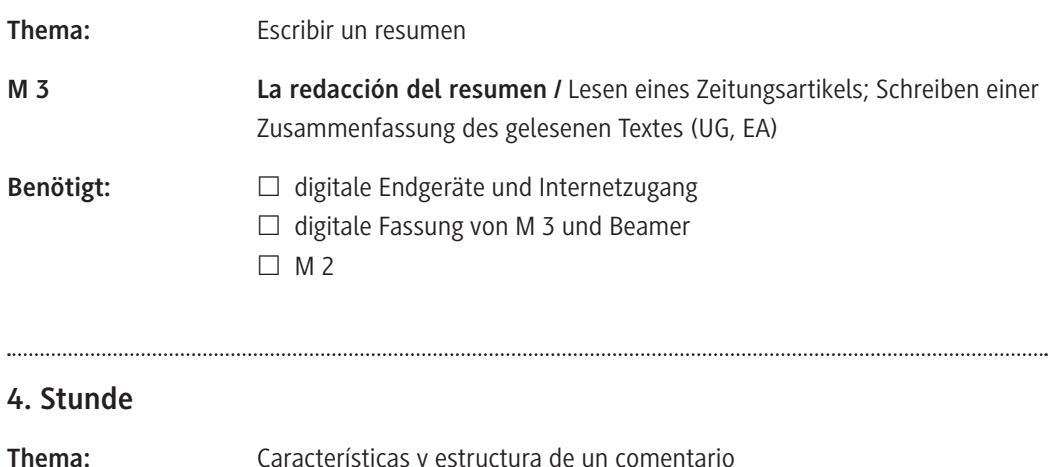

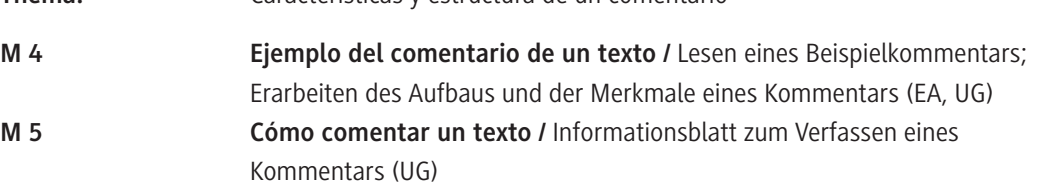

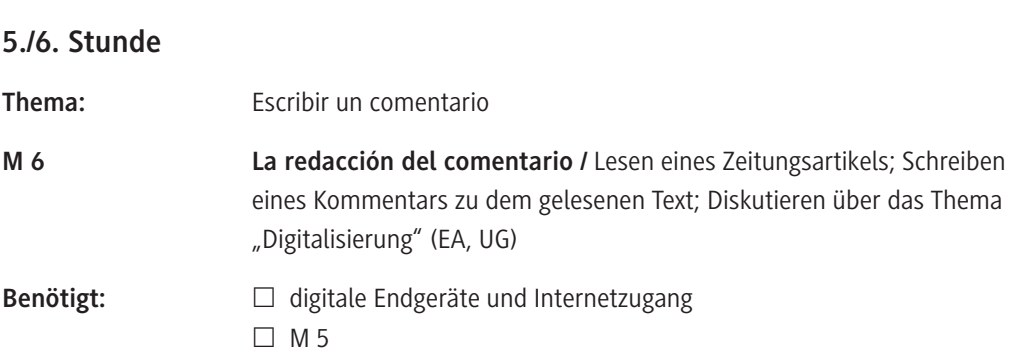

#### **7. Stunde**

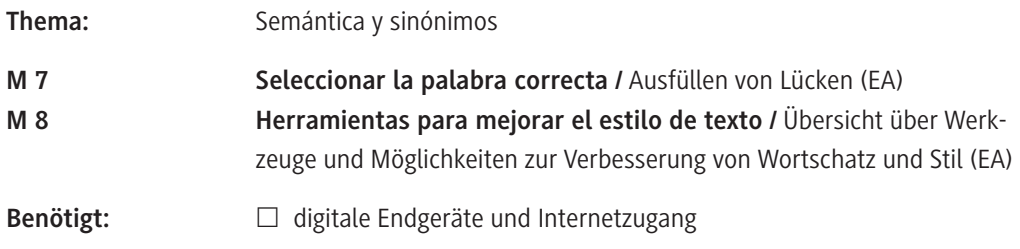

#### **Minimalplan**

Je nach Leistungsstand der Lerngruppe kann auch nur eine der beiden Textsorten erarbeitet und trainiert werden. Dafür sollte jeweils der Beispieltext zum Einstieg, das Informationsblatt und die Schreibübung behandelt werden (**M 1–M 3** oder **M 4–M 6**). Außerdem kann der Text, zu dem die Zusammenfassung bzw. der Kommentar geschrieben werden soll, von den Schülerinnen und Schülern bereits zu Hause gelesen werden, um diesen inhaltlich vorzuentlasten.

#### **Erklärung zu den Symbolen**

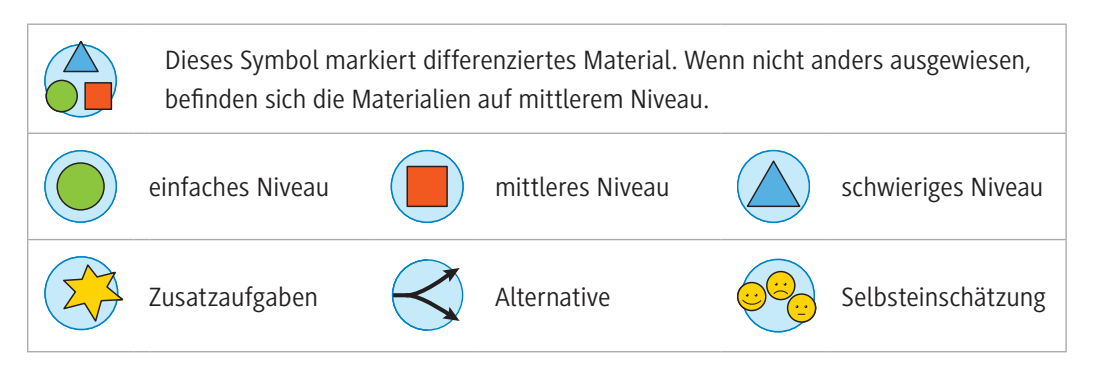

# SCOUTDE SCHOOL-

### **Unterrichtsmaterialien in digitaler und in gedruckter Form**

# **Auszug aus:**

Redactar un resumen y comentario

**Das komplette Material finden Sie hier:**

[School-Scout.de](http://www.school-scout.de/81098-redactar-un-resumen-y-comentario)

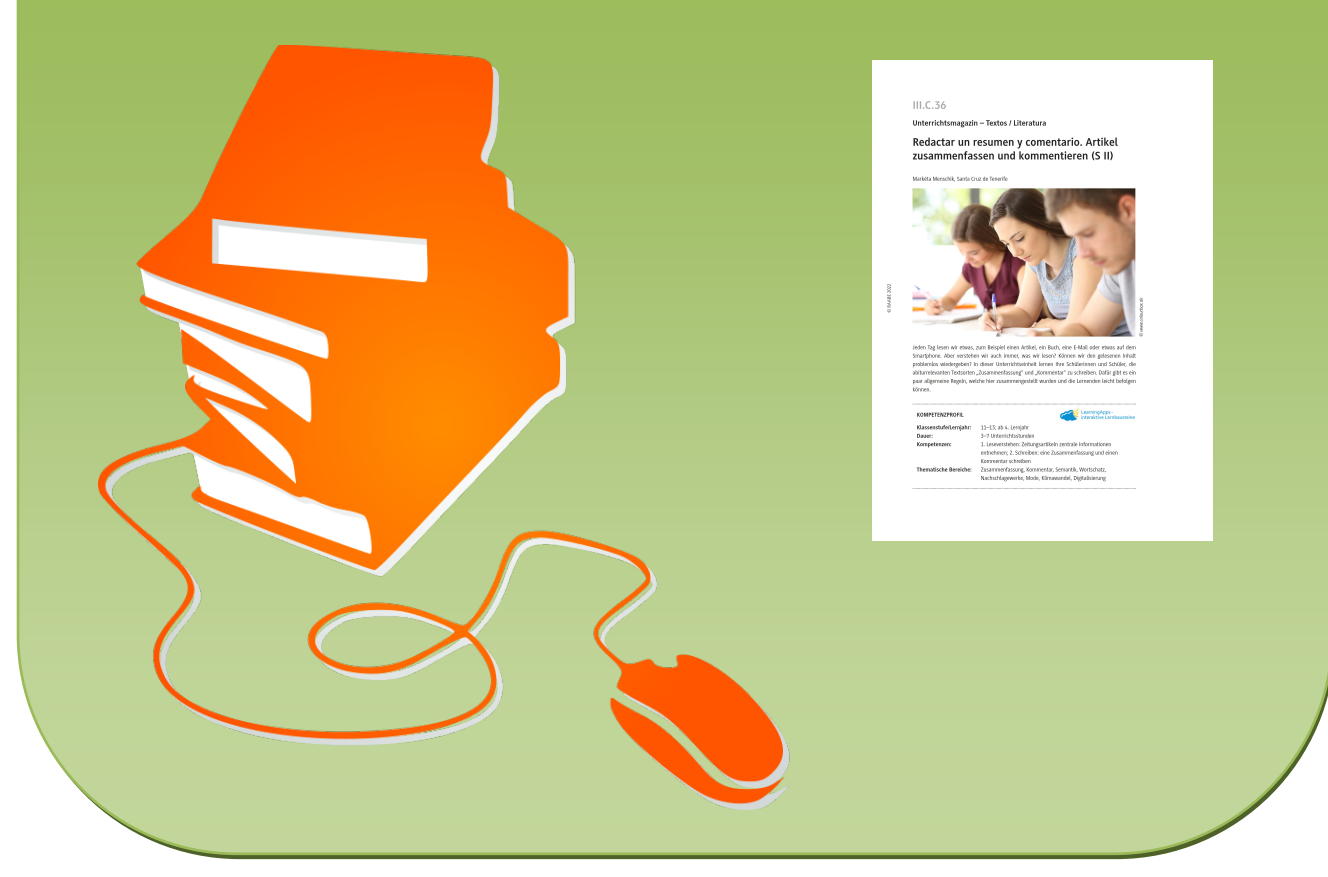

© Copyright school-scout.de / e-learning-academy AG – Urheberrechtshinweis (® erser Material-Vorschau sind Copyright school-scout.de / e-learning-academy AG – Urheberrechtshinweis<br>Iearning-academy AG. Wer diese Vorschause